#### **Processing and Analysis of SAR and AIS Data for Ship Detection**

*Technical report to close out GEOINT Task 10* 

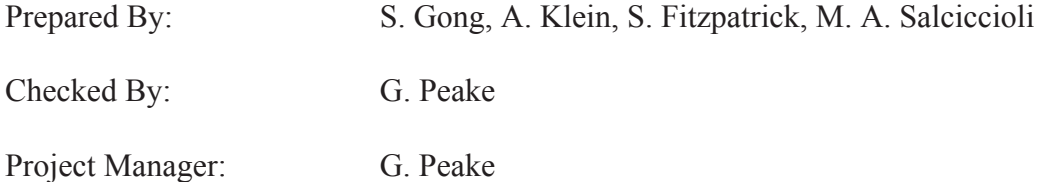

Prepared for:

CSA: Paris Vachon Defence Scientist Telephone : (613) 991-2584

Contract Number: W7714-091140/001/SV, Task 10

DRDC-RDDC-2014-C105 May 2014

> The scientific or technical validity of this Contract Report is entirely the responsibility of the Contractor and the contents do not necessarily have the approval or endorsement of the Department of National Defence of Canada.

© Her Majesty the Queen in Right of Canada, as represented by the Minister of National Defence, 2014 © Sa Majesté la Reine (en droit du Canada), telle que représentée par le ministre de la Défense nationale,

2014

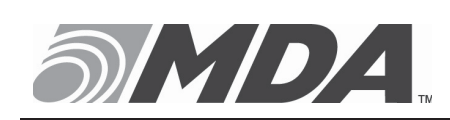

13800 Commerce Parkway Richmond, B.C., Canada, V6V 2J3 Telephone (604) 278-3411 Fax (604) 278-2117

**RESTRICTION ON USE, PUBLICATION, OR DISCLOSURE OF PROPRIETARY INFORMATION** 

The information contained herein is proprietary to Her Majesty and is provided to the recipient on the understanding that it will be used for information and evaluation purposes only. Any commercial use including use for manufacture is prohibited.

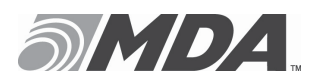

Ref: SGT-RP-53-6487 Issue/Revision: 1/0<br>Date: MAR. 19, 2014 MAR. 19, 2014

## **CHANGE RECORD**

**ISSUE DATE PAGE(S) DESCRIPTION** 

1/0 MAR. 19, 2014 All First Issue

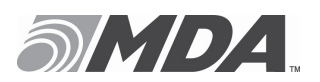

# **TABLE OF CONTENTS**

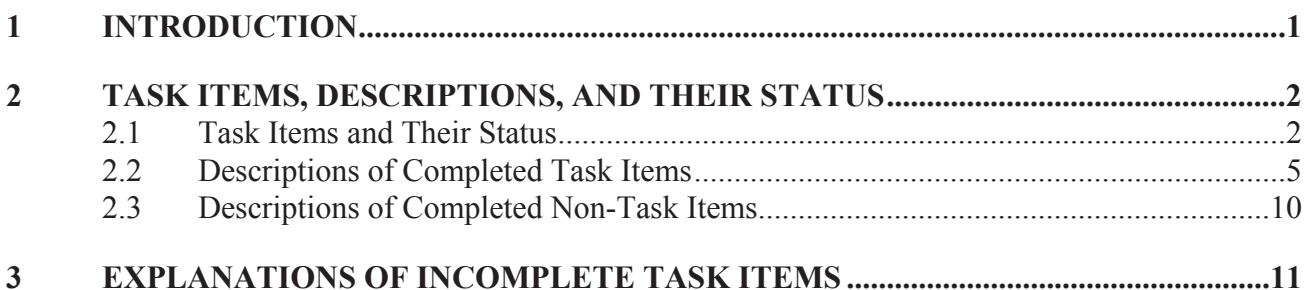

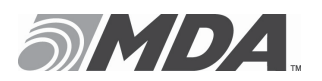

# **LIST OF FIGURES**

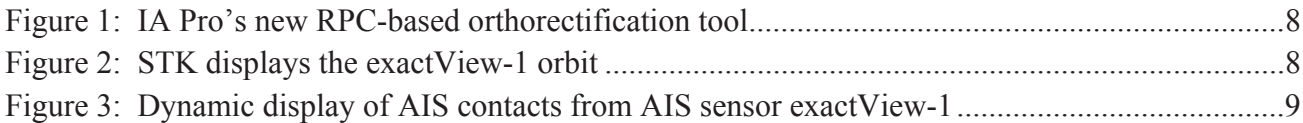

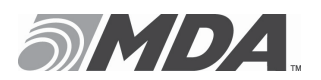

Ref: SGT-RP-53-6487 Issue/Revision: 1/0<br>Date: MAR. 19, 2014 MAR. 19, 2014

# **LIST OF TABLES**

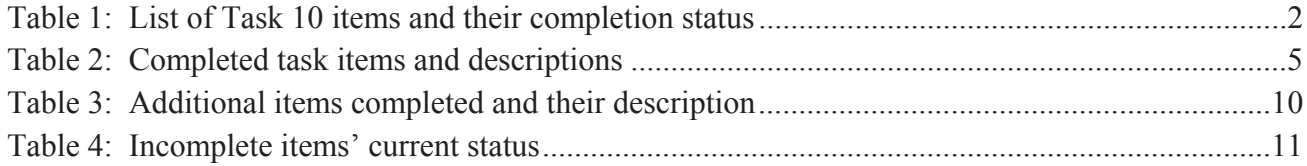

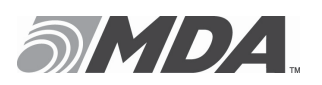

# **1 INTRODUCTION**

The "Research and development support for SAR-based GEOINT and terrain analysis" contract (W7714-091140/001/SV), initiated in December 2011, aims to provide research and development (R&D) technical support for the Space and ISR Applications (SIA) Section at Defence Research and Development (R&D) Canada – Ottawa (DRDC Ottawa).

The work for Task 10 was carried out between September 2012 and March 2013. The objectives for Task 10 were to upgrade DRDC Ottawa custom tools that process SAR and AIS data; and to process and analyze concurrent SAR and AIS data sets that have been acquired during trials. Task 10 consists of two subtasks:

- Upgrade DRDC Ottawa custom tools for processing and analysis of concurrent SAR and AIS data; and,
- Processing and analysis of concurrent SAR and AIS data using DRDC Ottawa Custom Tools.

Section 2.1 contains a list of items in Task 10's Statement of Work, and their completion status. Section 2.2 contains a list of Task 10 items that were completed, and a brief description of each item. Incomplete items are explained in Section 3.

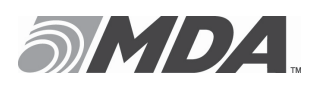

# **2 TASK ITEMS, DESCRIPTIONS, AND THEIR STATUS**

## **2.1 Task Items and Their Status**

Table 1 lists all task items of Task 10 and their completion status. Further to this information, every completed item is described in greater detail in Section 2.2.

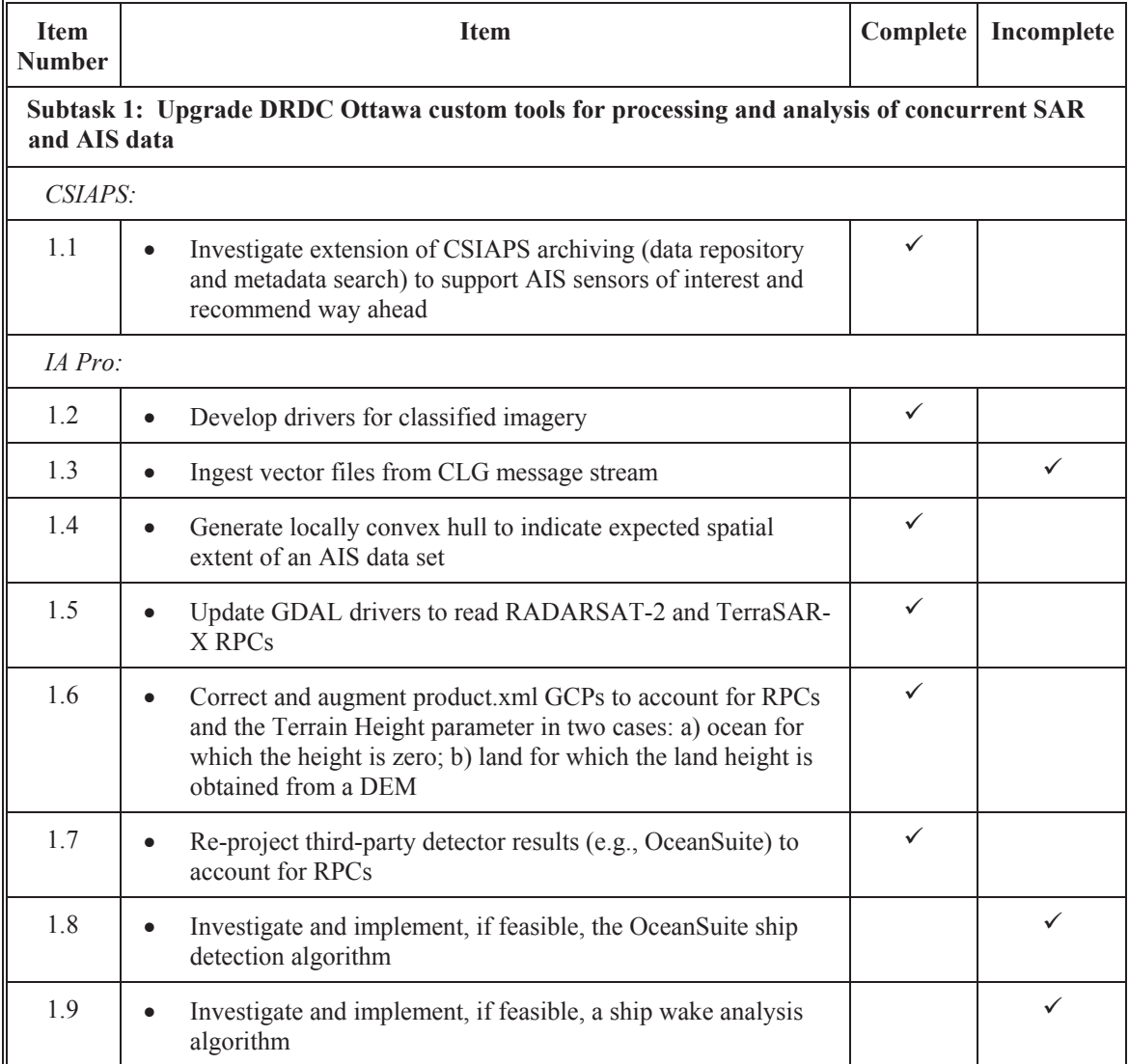

#### **Table 1: List of Task 10 items and their completion status**

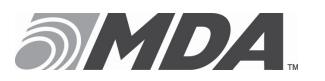

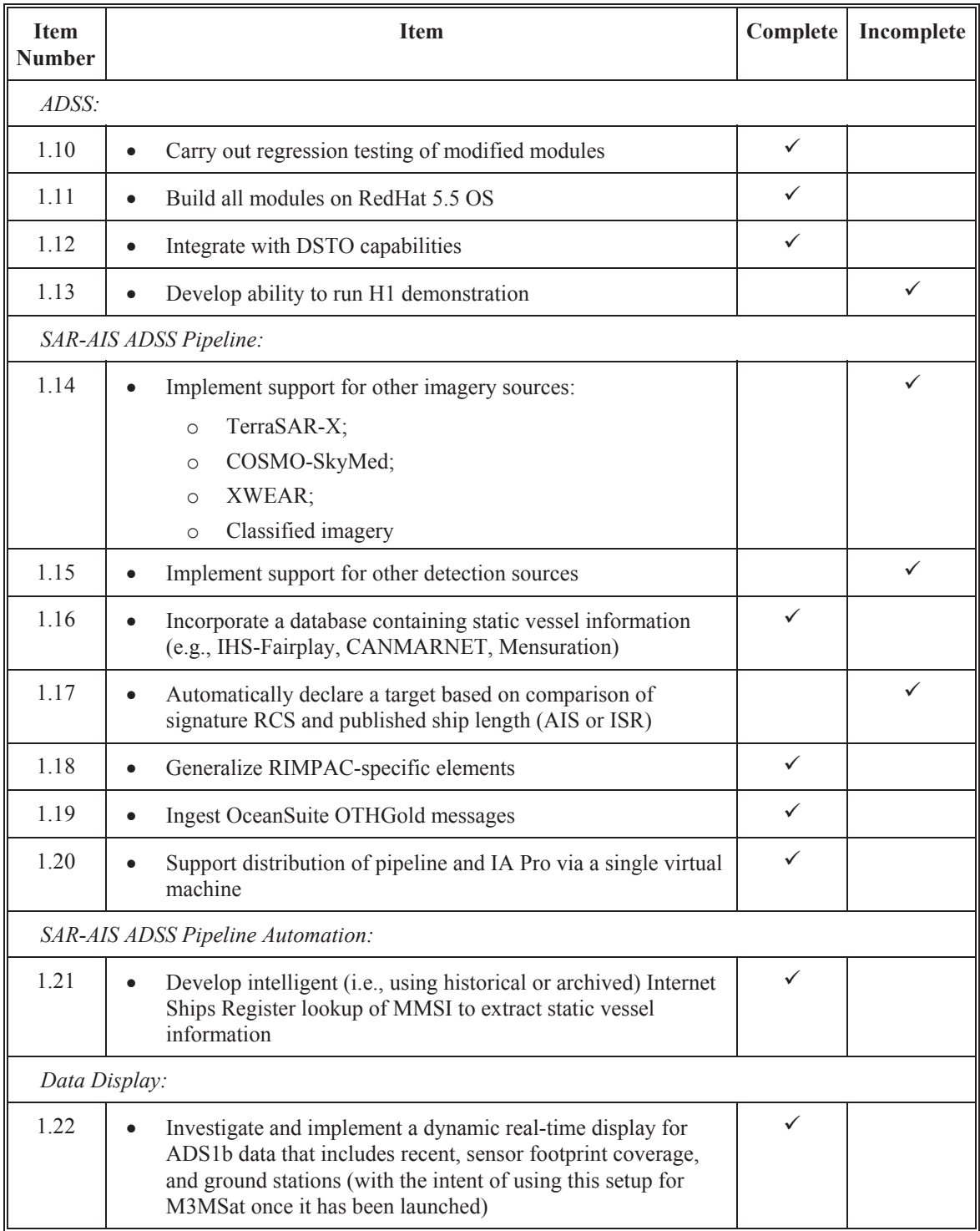

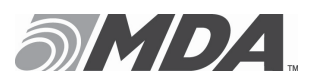

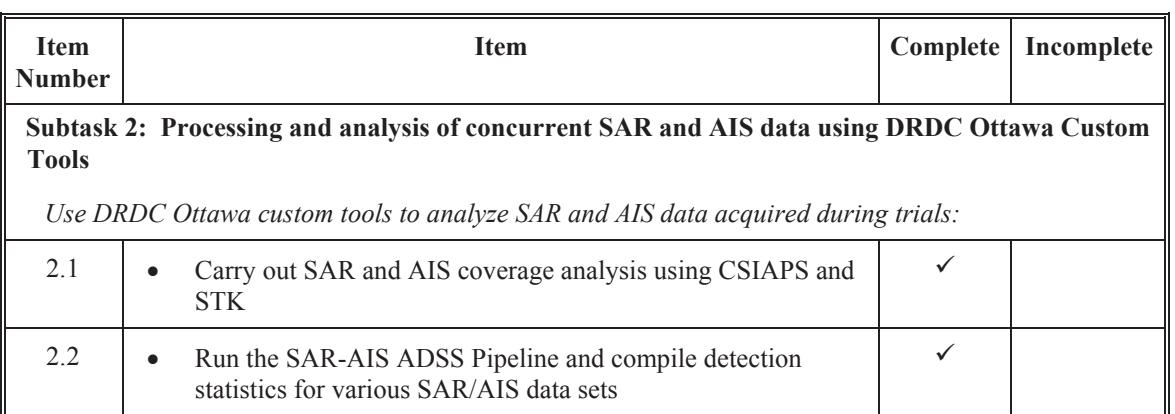

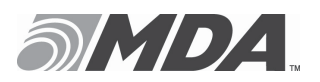

# **2.2 Descriptions of Completed Task Items**

Table 2 contains brief description for each completed item of Task 10.

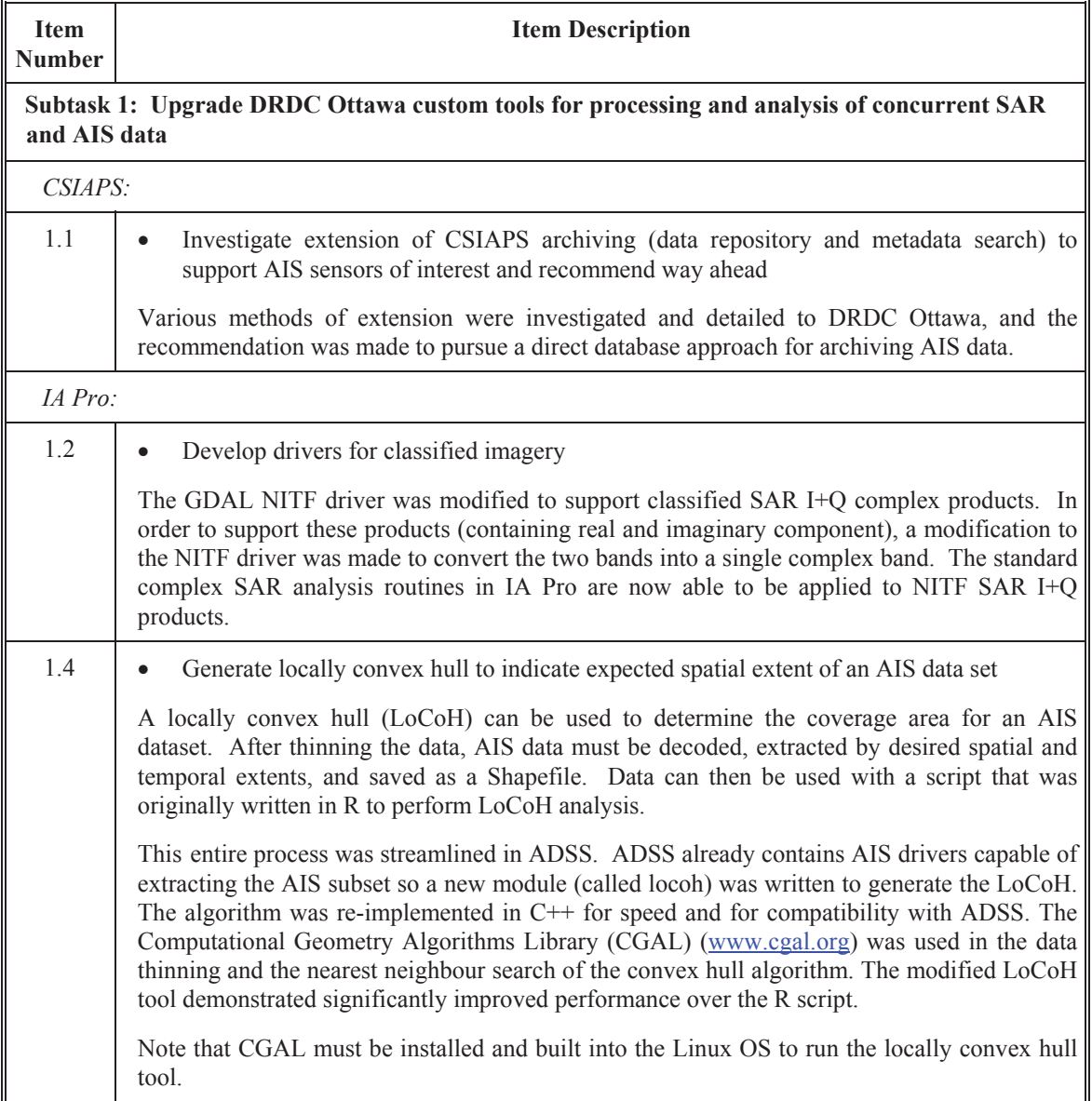

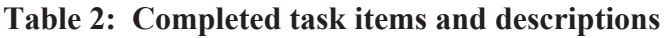

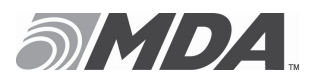

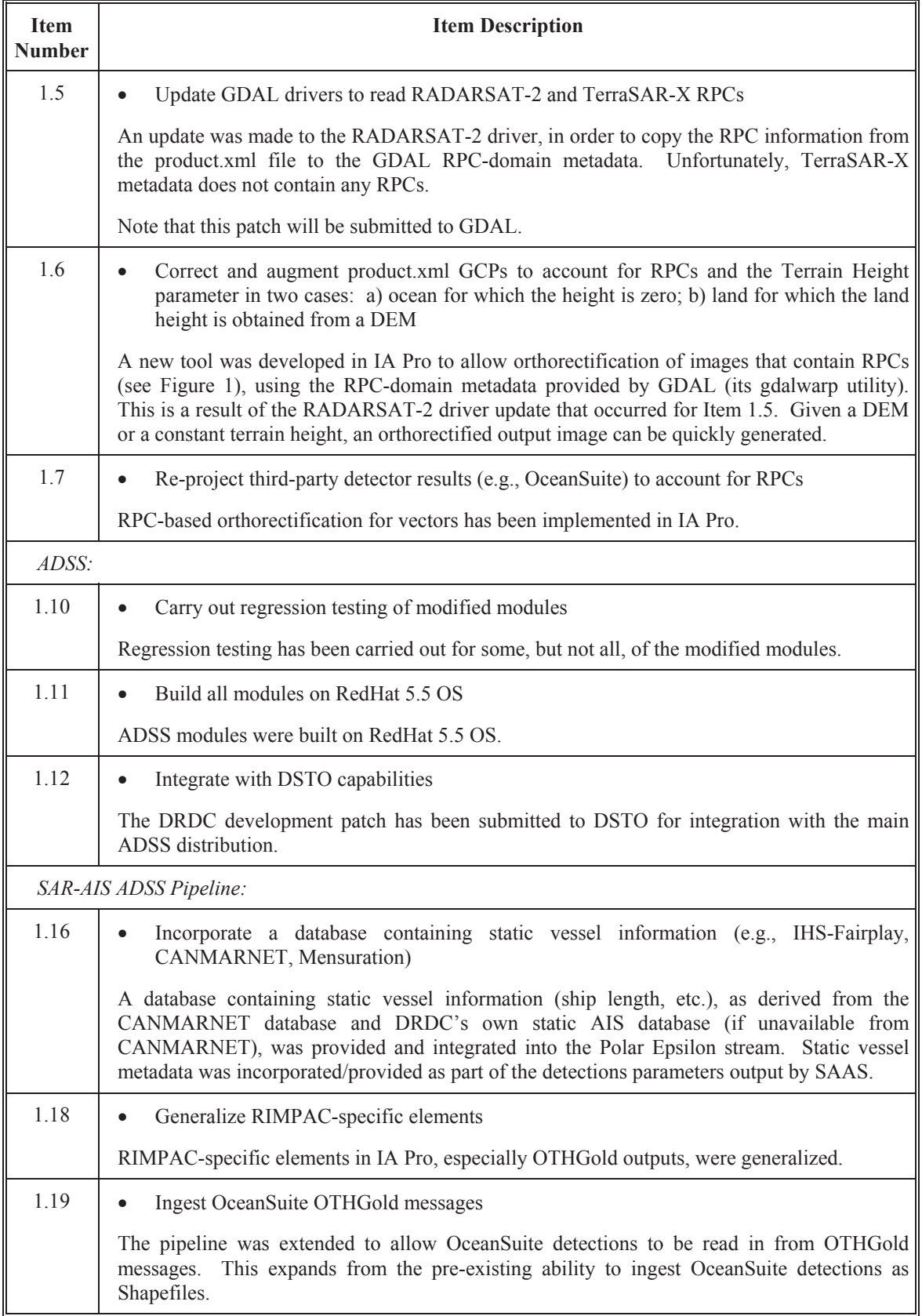

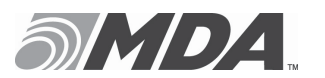

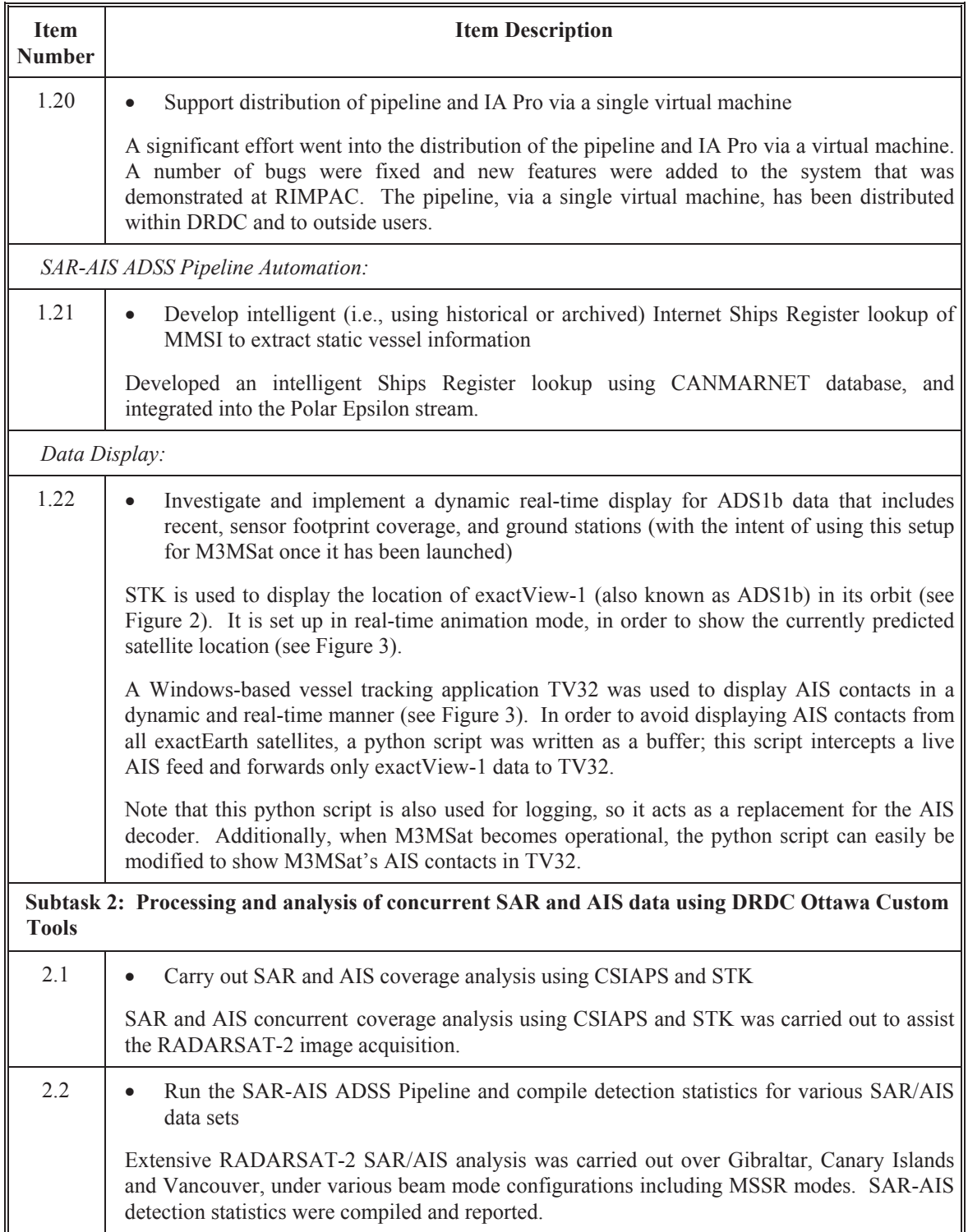

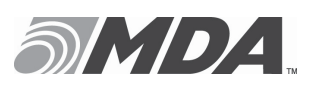

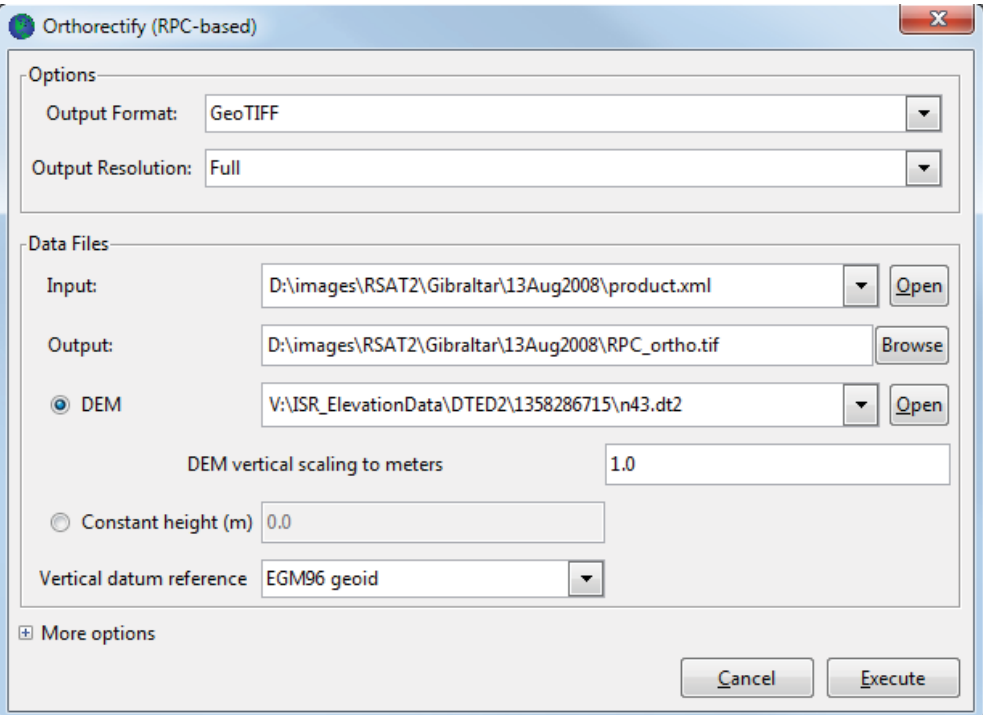

**Figure 1: IA Pro's new RPC-based orthorectification tool** 

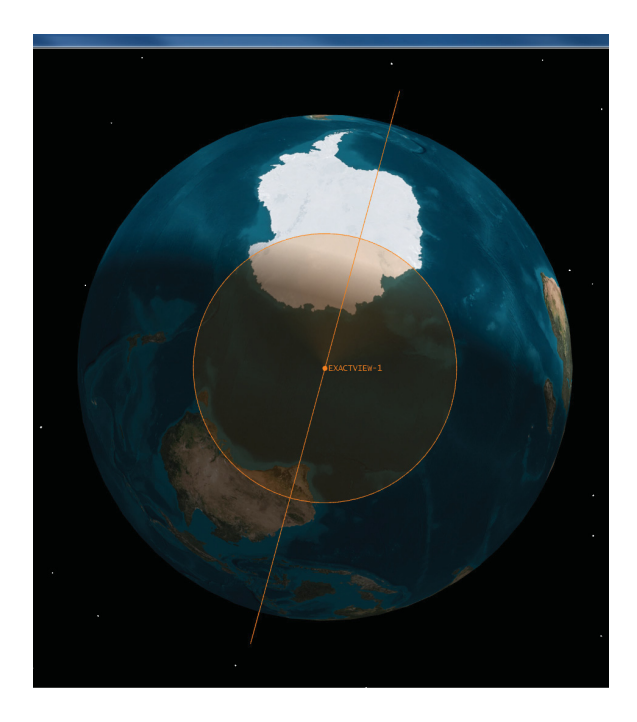

**Figure 2: STK displays the exactView-1 orbit** 

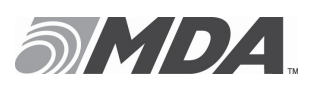

Ref: SGT-RP-53-6487 Issue/Revision: 1/0<br>Date: MAR. 19, 2014 MAR. 19, 2014

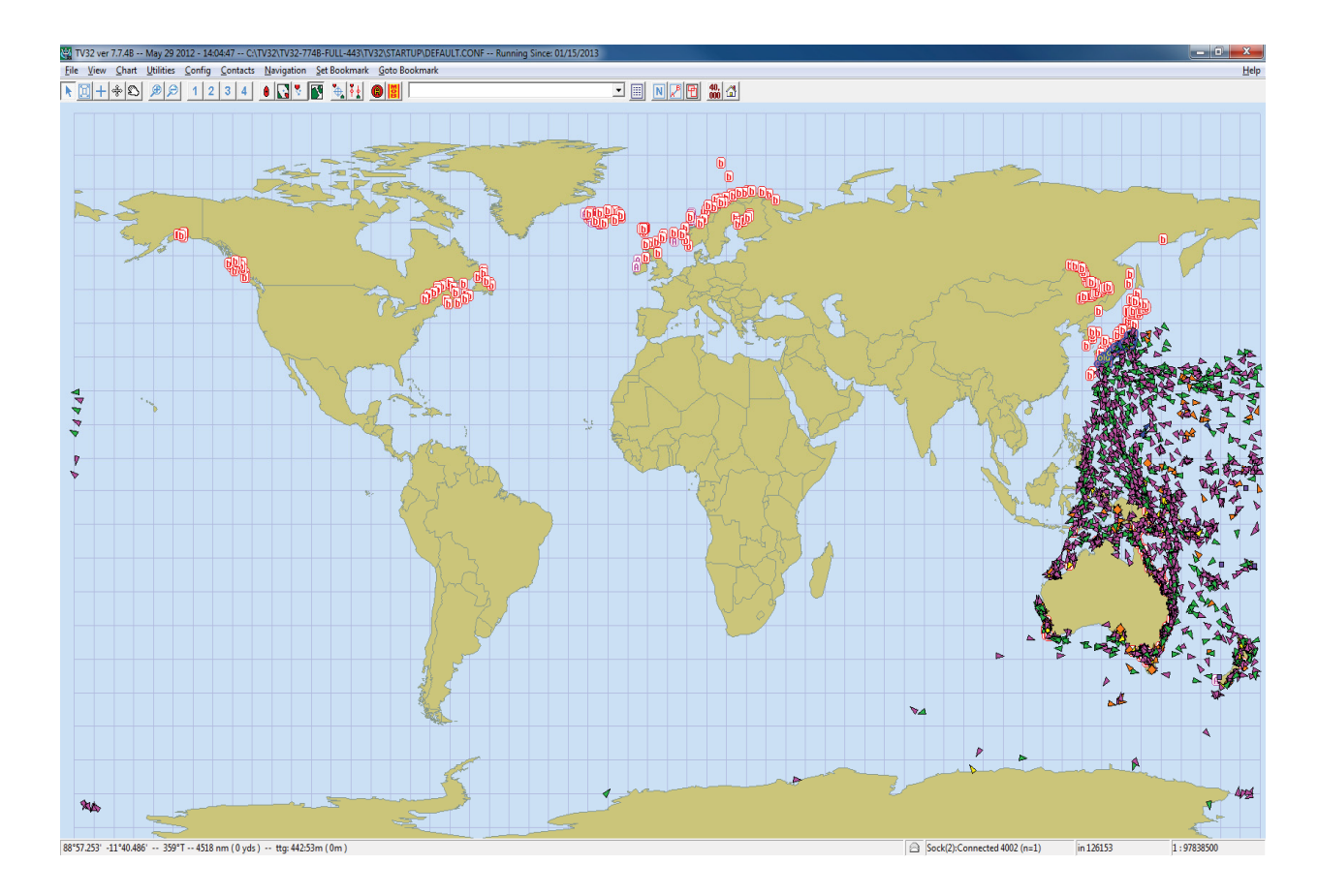

**Figure 3: Dynamic display of AIS contacts from AIS sensor exactView-1** 

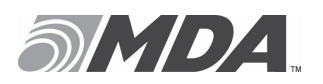

## **2.3 Descriptions of Completed Non-Task Items**

In addition to the items originally appearing on Task 10, one additional item was completed for CSIAPS. This was a logical follow-up of Task 10 work, and is described in Table 3.

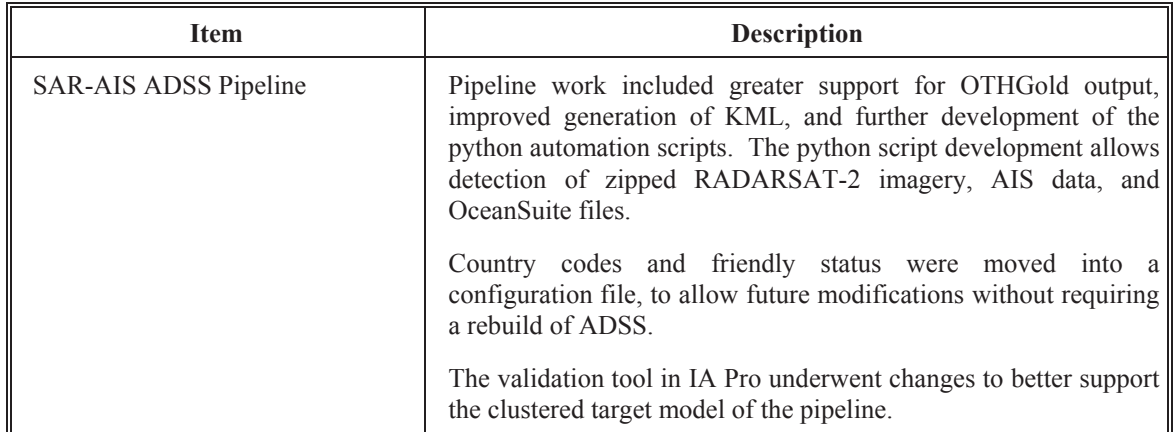

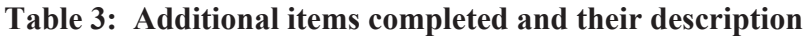

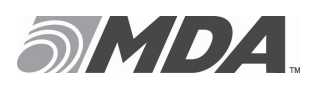

# **3 EXPLANATIONS OF INCOMPLETE TASK ITEMS**

There are seven items that were not completed in Task 10. They were a result of DRDC redirecting more resources to higher priority tasks than was originally planned. The status for each incomplete item is given in Table 4.

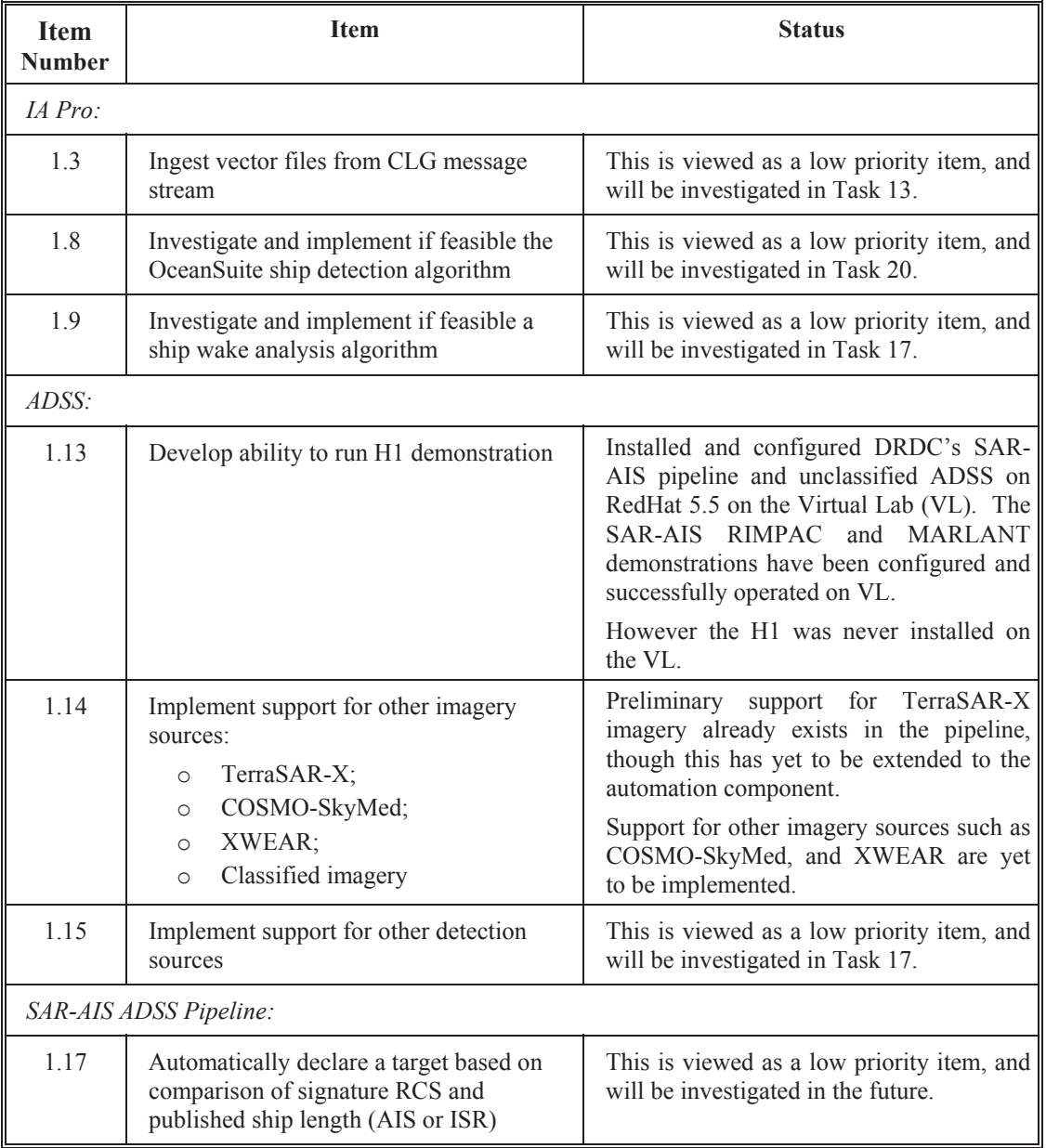

#### **Table 4: Incomplete items' current status**